# **[LTP-N, LTX]**

 . , , .

#### 2 : vlan. source destination. Destination- , source- vlan. , , ,

- source- VLAN, ...

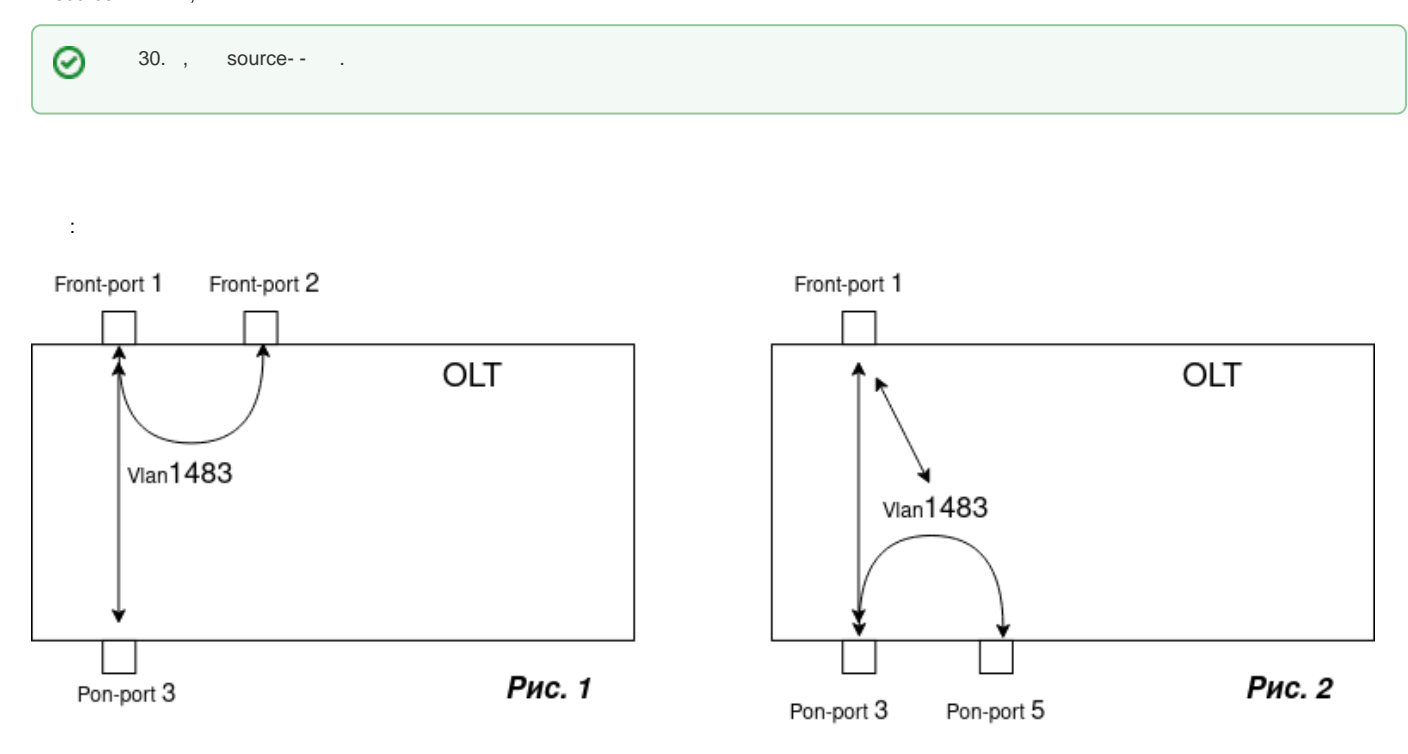

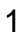

PON- **1**.

 LTP-N/LTX bridging . front-to-front bridging front- . pon- . bridging .

:

Δ

```
LTP-16N# configure terminal
LTP-16N(configure)# isolation group 1
LTP-16N(config)(isolation-group-1)# allow pon-port 3
LTP-16N(config)(isolation-group-1)# allow front-port 2
LTP-16N(config)(isolation-group-1)# exit
LTP-16N(configure)# isolation group 2
LTP-16N(config)(isolation-group-2)# allow front-port 1
LTP-16N(config)(isolation-group-2)# do commit
```
## vlan :

```
LTP-16N(configure)# vlan 1483
LTP-16N(config)(vlan-1483)# isolation enable 
LTP-16N(config)(vlan-1483)# isolation assign group 2 to pon-port 3
LTP-16N(config)(vlan-1483)# isolation assign group 1 to front-port 1
LTP-16N(config)(vlan-1483)# isolation assign group 2 to front-port 2
LTP-16N(config)(vlan-1483)# do commit
```
## $\mathfrak{p}$

## **2**. :

```
LTP-16N(configure)# isolation group 3
LTP-16N(config)(isolation-group-3)# allow pon-port 3
LTP-16N(config)(isolation-group-3)# allow pon-port 5
LTP-16N(config)(isolation-group-3)# exit
LTP-16N(configure)# isolation group 4
LTP-16N(config)(isolation-group-4)# allow pon-port 5
LTP-16N(config)(isolation-group-4)# allow front-port 1
LTP-16N(config)(isolation-group-4)# exit
LTP-16N(configure)# isolation group 5
LTP-16N(config)(isolation-group-5)# allow pon-port 3
LTP-16N(config)(isolation-group-5)# allow front-port 1
LTP-16N(config)(isolation-group-5)# do commit 
        Configuration committed successfully
```
## vlan:

```
LTP-16N(configure)# vlan 1483
LTP-16N(config)(vlan-1483)# isolation enable 
LTP-16N(config)(vlan-1483)# isolation assign group 4 to pon-port 3
LTP-16N(config)(vlan-1483)# isolation assign group 3 to front-port 1
LTP-16N(confiq)(vlan-1483)# isolation assign group 5 to pon-port 5
LTP-16N(config)(vlan-1483)# do commit
```
Λ

☑

pon- pon-to-pon bridging arp-proxy e pon-, - **1-to-1**.

 - VLAN (**1-to-1**) - , VLAN . uplink- GEM ONT, S-VLAN. ( broadcast), GEM-. cross-connect ( conf > profile cross-connect X > traffic-model 1-to-1 ).

- • [GREP](https://docs.eltex-co.ru/pages/viewpage.action?pageId=484769941)
- [\[LTP-N, LTX\] multicast ONT](https://docs.eltex-co.ru/pages/viewpage.action?pageId=475889698)
- [\[LTP-N\]\[SNMP\] mac-table-limit](https://docs.eltex-co.ru/pages/viewpage.action?pageId=453148762)
- [\[LTP-N, LTX\] mac-table-limit](https://docs.eltex-co.ru/pages/viewpage.action?pageId=453148719)
- [\[LTP-N, LTX\] bridging](https://docs.eltex-co.ru/pages/viewpage.action?pageId=399802542)